# *Attachment*

#### **Operation of eACROSS //Summary//**

Please input the following on eACROSS booking screen.

# **<Case of Keep Cool Cargo**>

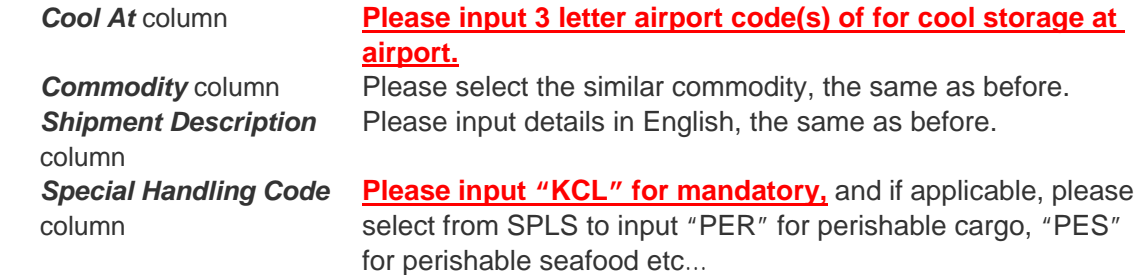

### **<Case of Keep Frozen Cargo**>

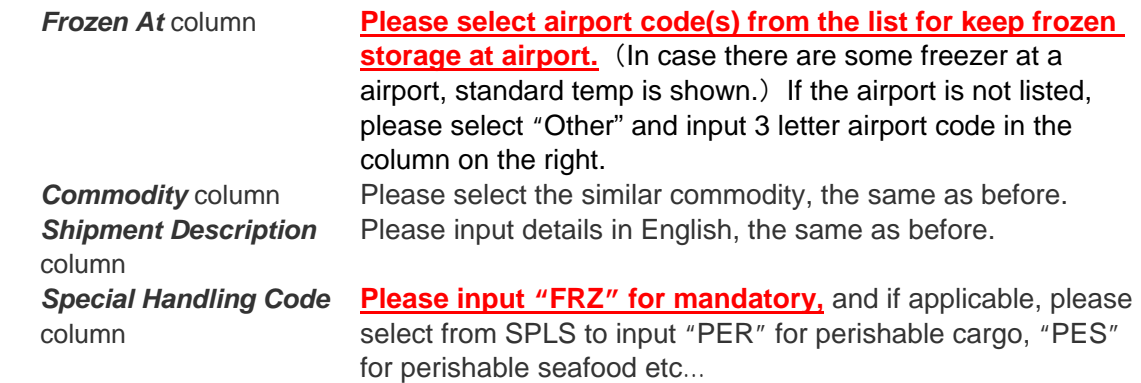

#### **<Case of Cargo which Include Dry Ice**>

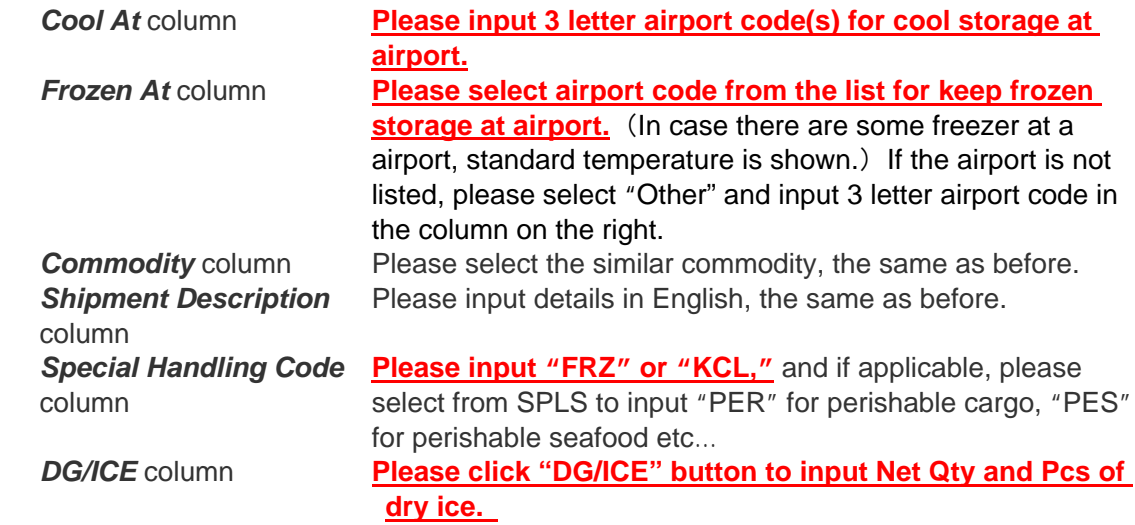